# **МИНИСТЕРСТВО НАУКИ И ВЫСШЕГО ОБРАЗОВАНИЯ РОССИЙСКОЙ ФЕДЕРАЦИИ**

# **Федеральное государственное бюджетное образовательное учреждение высшего образования**

«ТОМСКИЙ ГОСУДАРСТВЕННЫЙ УНИВЕРСИТЕТ СИСТЕМ УПРАВЛЕНИЯ И РАДИОЭЛЕКТРОНИКИ» (ТУСУР)

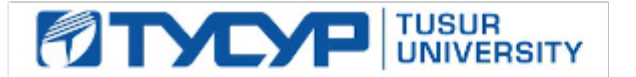

# УТВЕРЖДАЮ

Проректор по учебной работе Документ подписан электронной подписью

Сертификат: a1119608-cdff-4455-b54e-5235117c185c<br>Владелец: Сенченко Павел Васильевич Действителен: с 17.09.2019 по 16.09.2024

### РАБОЧАЯ ПРОГРАММА ДИСЦИПЛИНЫ

### **Инженерная графика**

Уровень образования: **высшее образование - бакалавриат** Направление подготовки / специальность: **15.03.04 Автоматизация технологических процессов и производств** Направленность (профиль) / специализация: **Системы автоматизации технологических процессов и производств**  Форма обучения: **очная** Факультет: **ФВС, Факультет вычислительных систем** Кафедра: **КСУП, Кафедра компьютерных систем в управлении и проектировании** Курс: **1** Семестр: **1** Учебный план набора 2021 года

Распределение рабочего времени

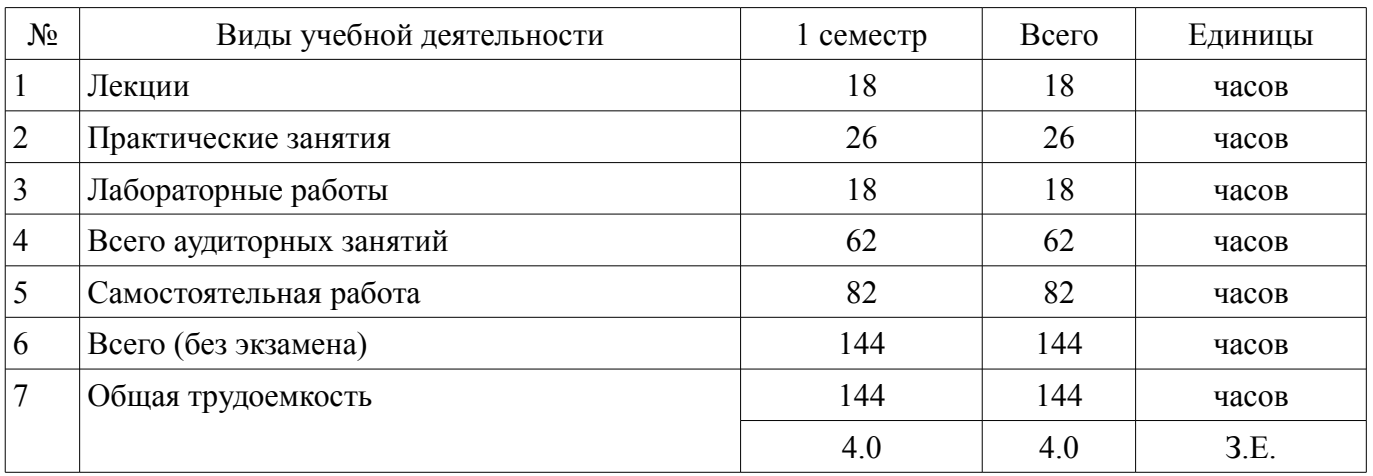

Зачёт с оценкой: 1 семестр

Томск

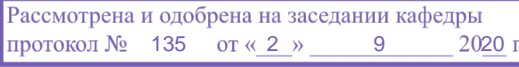

# ЛИСТ СОГЛАСОВАНИЯ

Рабочая программа дисциплины составлена с учетом требований федерального государственного образовательного стандарта высшего образования (ФГОС ВО) по направлению подготовки (специальности) 15.03.04 Автоматизация технологических процессов и производств, утвержденного 12.03.2015 года, рассмотрена и одобрена на заседании кафедры МиГ « »  $20$  года, протокол  $\mathcal{N}_2$ 

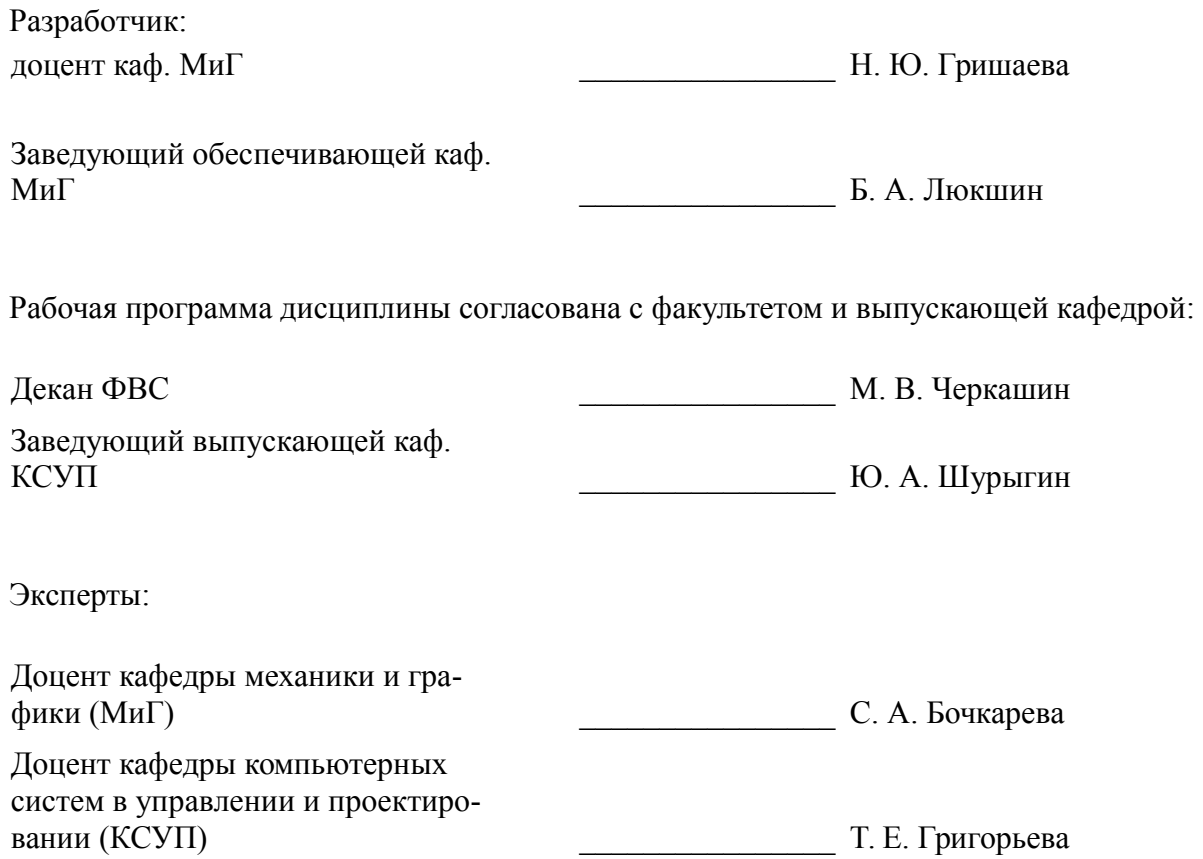

# **1. Цели и задачи дисциплины**

# **1.1. Цели дисциплины**

Целью преподавания дисциплины «Инженерная графика» является изучение правил выполнения конструкторско-технологической документации на основе стандартов ЕСКД.

# **1.2. Задачи дисциплины**

– В результате изучения настоящей дисциплины у студентов должны сформироваться знания, умения и навыки, позволяющие применять современные программные средства для выполнения и редактирования изображений, подготовки конструкторско-технологической документации; способность владеть элементами начертательной геометрии и применять современные программные средства выполнения и редактирования изображений и чертежей и подготовки конструкторско-технологической документации. Студенты также должны получить знания, обеспечивающие подготовку для усвоения последующих дисциплин.

# **2. Место дисциплины в структуре ОПОП**

Дисциплина «Инженерная графика» (Б1.Б.02.05) относится к блоку 1 (базовая часть). Последующими дисциплинами являются: Схемотехника.

# **3. Требования к результатам освоения дисциплины**

Процесс изучения дисциплины направлен на формирование следующих компетенций:

– ОПК-3 способностью использовать современные информационные технологии, технику, прикладные программные средства при решении задач профессиональной деятельности ;

– ОПК-5 способностью участвовать в разработке технической документации, связанной с профессиональной деятельностью ;

– ПК-7 способностью участвовать в разработке проектов по автоматизации производственных и технологических процессов, технических средств и систем автоматизации, контроля, диагностики, испытаний, управления процессами, жизненным циклом продукции и ее качеством, в практическом освоении и совершенствовании данных процессов, средств и систем;

В результате изучения дисциплины обучающийся должен:

– **знать** элементы начертательной геометрии и инженерной графики, геометрическое моделирование, программные средства компьютерной графики.

– **уметь** представлять технические решения с использованием компьютерной графики и геометрического моделирования

– **владеть** современными программными средствами подготовки конструкторско-технологической документации, принципами и методами моделирования, методами и средствами разработки и оформления технической документации.

### **4. Объем дисциплины и виды учебной работы**

Общая трудоемкость дисциплины составляет 4.0 зачетных единицы и представлена в таблице 4.1.

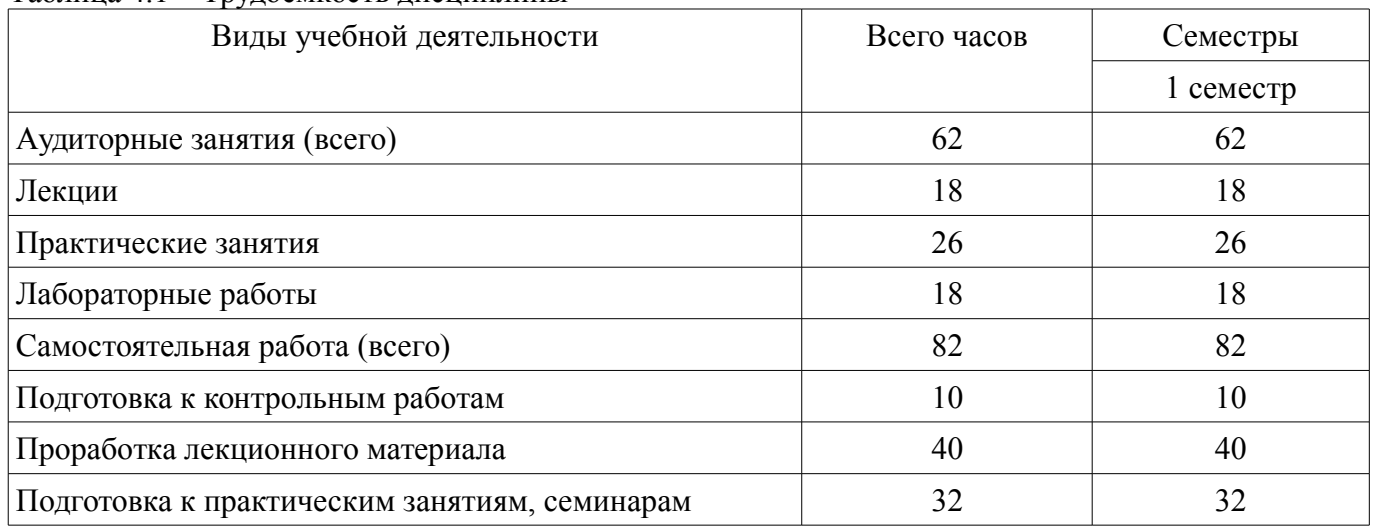

Таблица 4.1 – Трудоемкость дисциплины

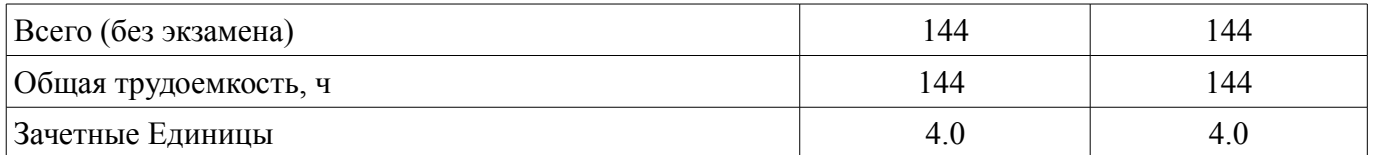

# **5. Содержание дисциплины**

# **5.1. Разделы дисциплины и виды занятий**

Разделы дисциплины и виды занятий приведены в таблице 5.1.

Таблица 5.1 – Разделы дисциплины и виды занятий

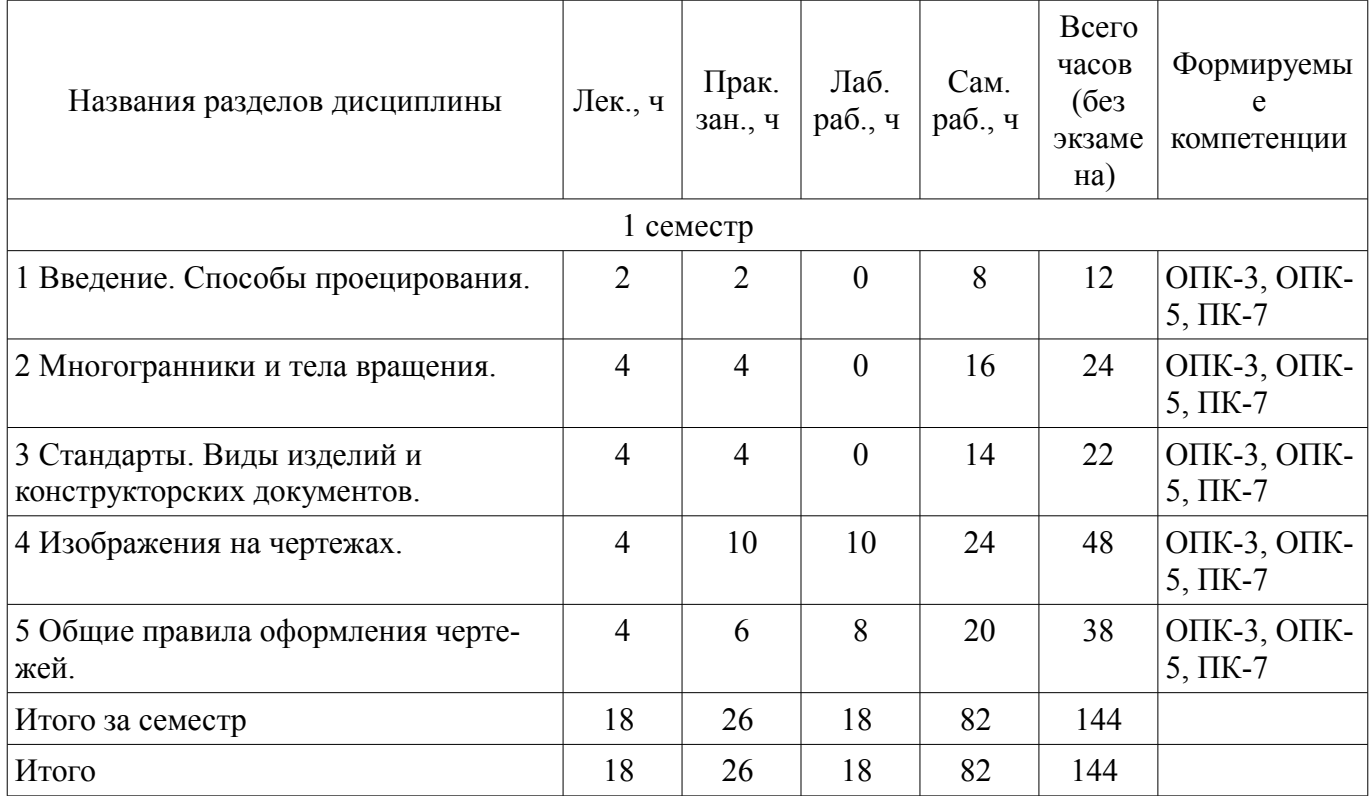

# **5.2. Содержание разделов дисциплины (по лекциям)**

Содержание разделов дисциплин (по лекциям) приведено в таблице 5.2. Таблица 5.2 – Содержание разделов дисциплин (по лекциям)

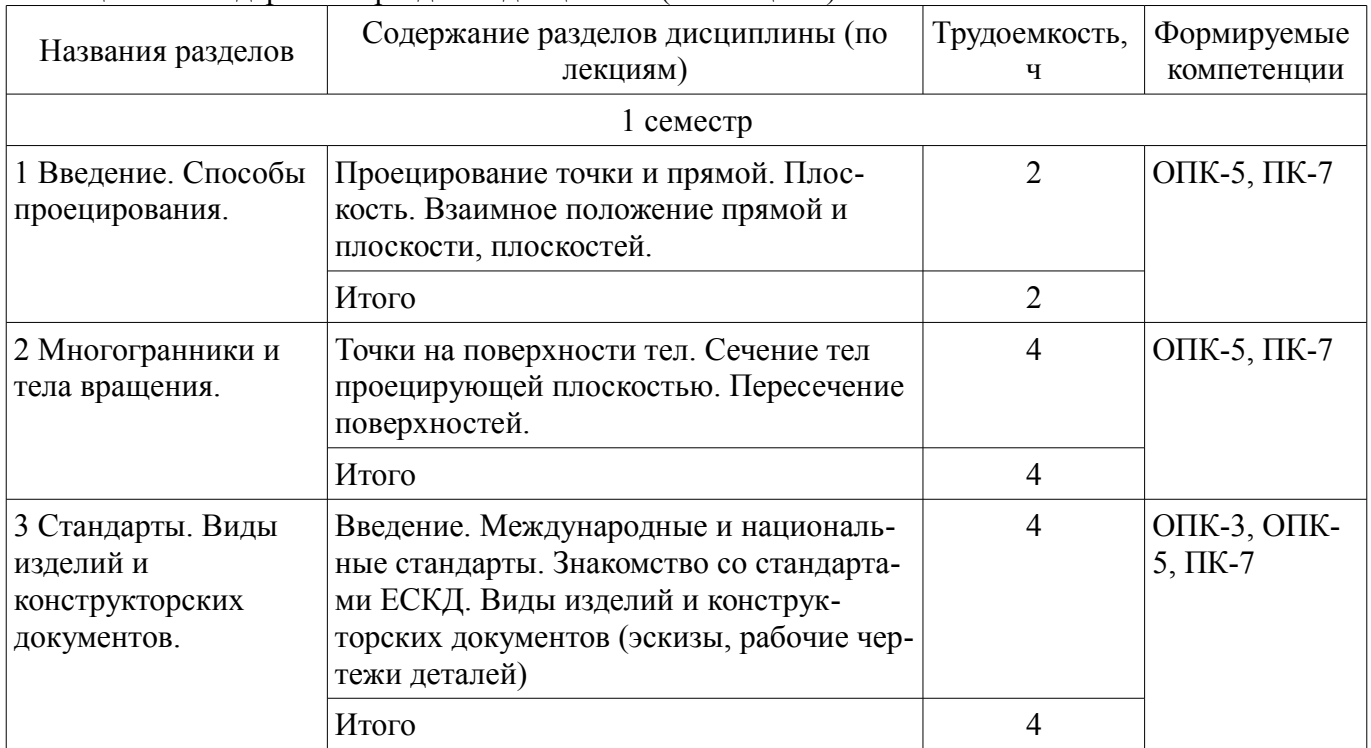

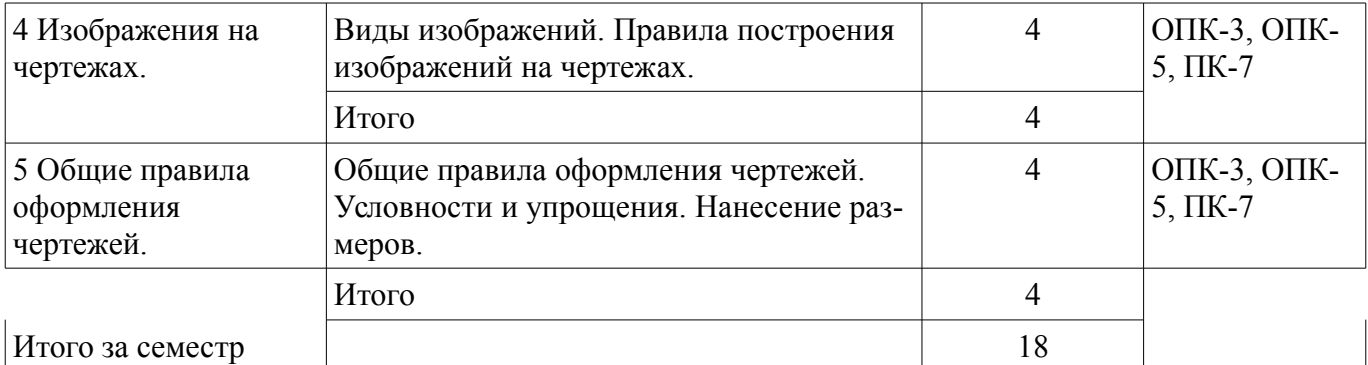

# **5.3. Разделы дисциплины и междисциплинарные связи с обеспечивающими (предыдущими) и обеспечиваемыми (последующими) дисциплинами**

Разделы дисциплины и междисциплинарные связи с обеспечивающими (предыдущими) и обеспечиваемыми (последующими) дисциплинами представлены в таблице 5.3. Таблица 5.3 – Разделы дисциплины и междисциплинарные связи

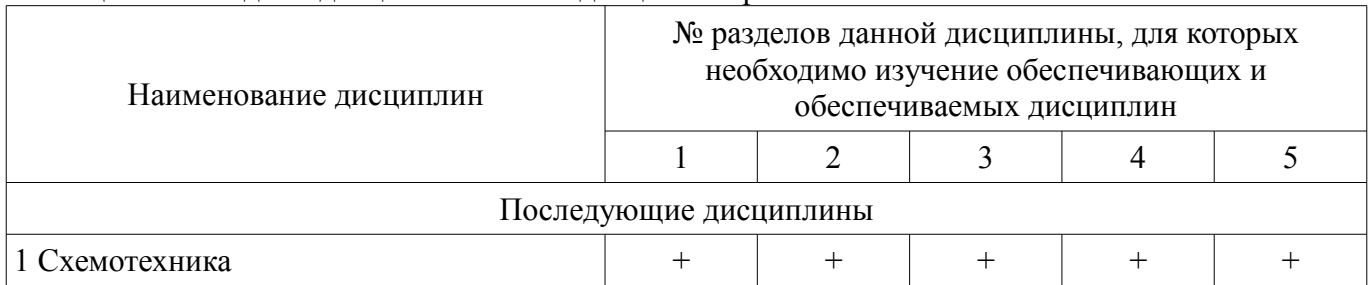

# **5.4. Соответствие компетенций, формируемых при изучении дисциплины, и видов занятий**

Соответствие компетенций, формируемых при изучении дисциплины, и видов занятий представлено в таблице 5.4.

Таблица 5.4 – Соответствие компетенций, формируемых при изучении дисциплины, и видов занятий

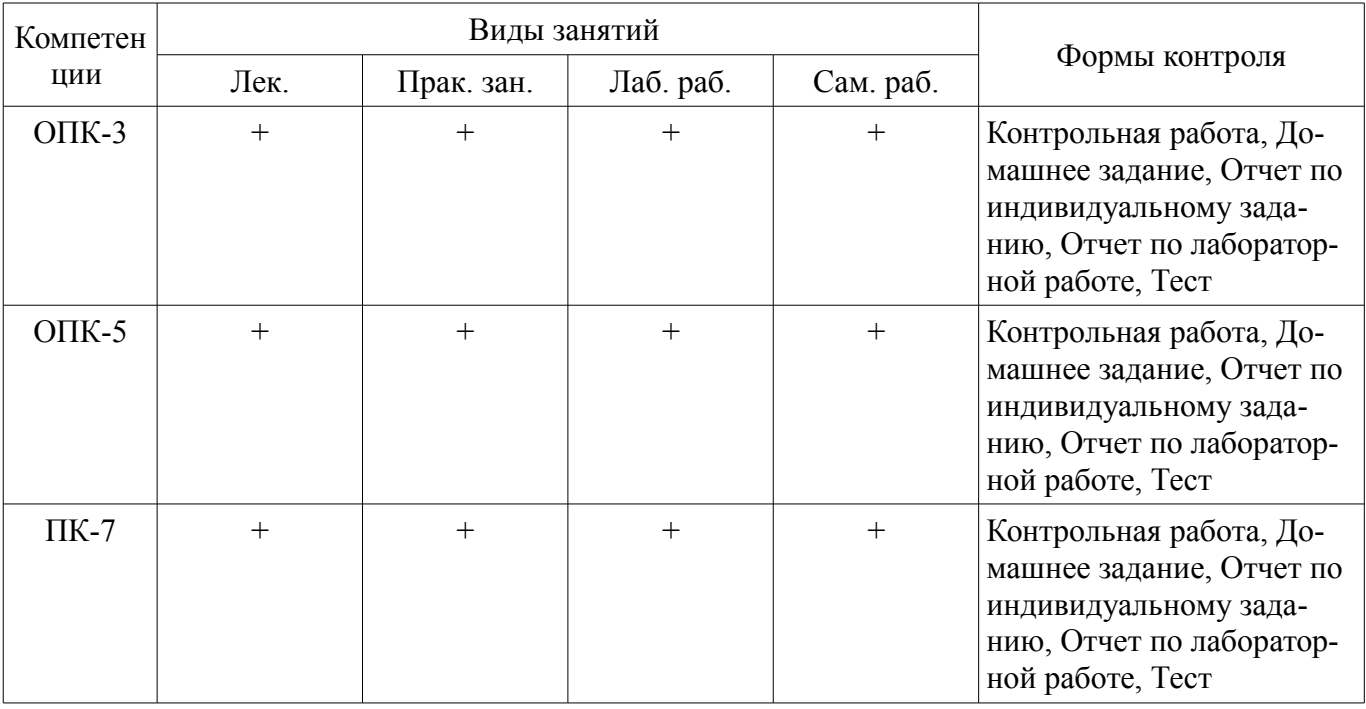

**6. Интерактивные методы и формы организации обучения**  Не предусмотрено РУП.

# **7. Лабораторные работы**

Наименование лабораторных работ приведено в таблице 7.1.

Таблица 7.1 – Наименование лабораторных работ

| Названия разделов                          | Наименование лабораторных работ                                                                                                    | Трудоемкость,<br>ч | Формируемые<br>компетенции  |
|--------------------------------------------|----------------------------------------------------------------------------------------------------|--------------------|-----------------------------|
| $1$ семестр                                |                                                                                                    |                    |                             |
| 4 Изображения на<br>чертежах.              | Знакомство с графическими примитивами<br>и особенностями работы в среде графиче-<br>ского редактора (Inventor). Создание трех-<br>мерных электронных моделей деталей за-<br>данной сборочной единицы. Выполнение<br>электронного рабочего чертежа детали. | 10                 | ОПК-3, ОПК-<br>$5, \Pi K-7$ |
|                                            | Итого                                                                                                    | 10                 |                             |
| 5 Общие правила<br>оформления<br>чертежей. | Создание сборочной единицы из деталей,<br>выполненных в 1 лаб. работе. Выполнение<br>индивидуального задания.                                                                                                    | 8                  | ОПК-3, ОПК-<br>$5, \Pi K-7$ |
|                                            | Итого                                                                                                    | 8                  |                             |
| Итого за семестр                           |                                                                                                    | 18                 |                             |

# **8. Практические занятия (семинары)**

Наименование практических занятий (семинаров) приведено в таблице 8.1. Таблица 8.1 – Наименование практических занятий (семинаров)

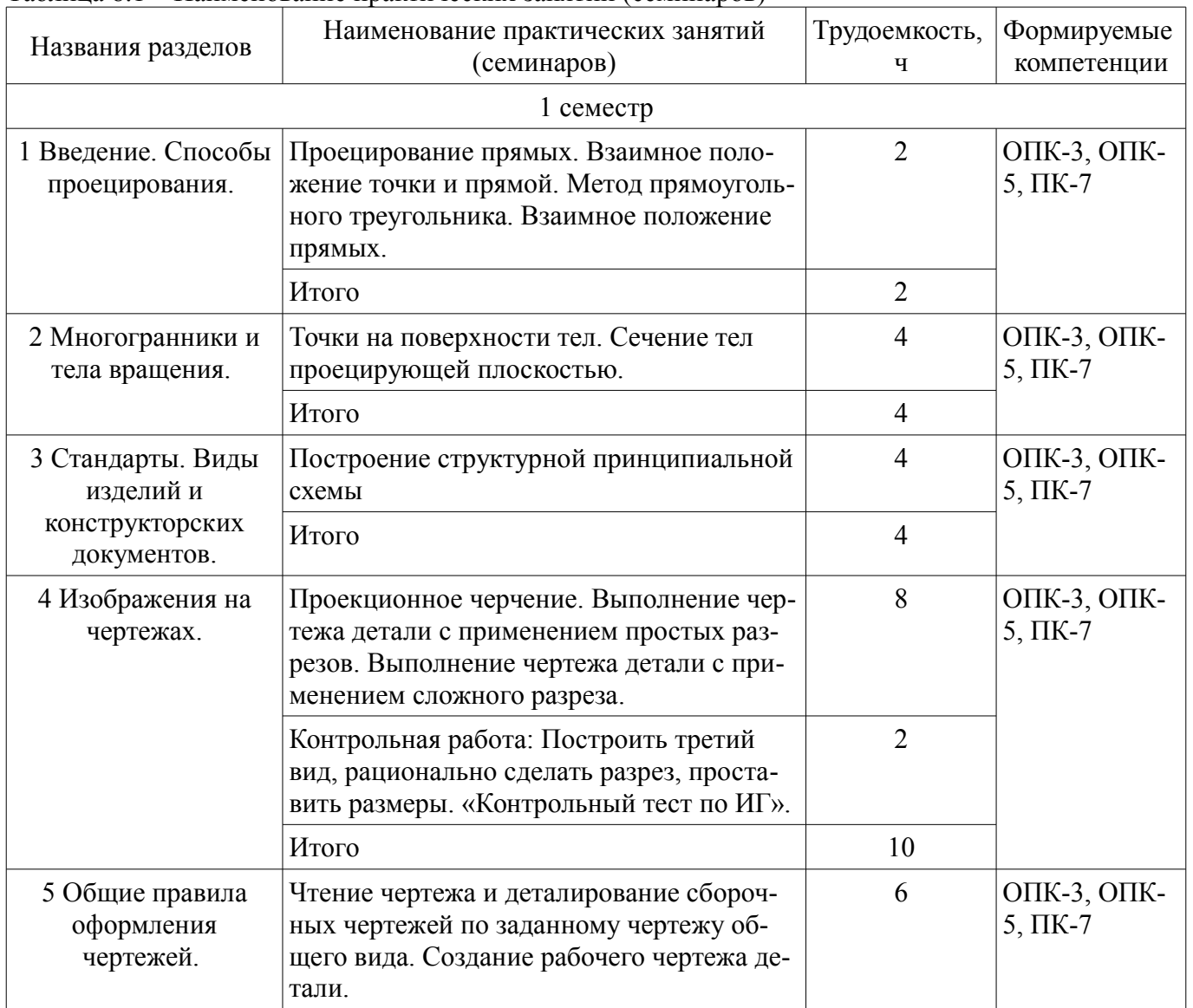

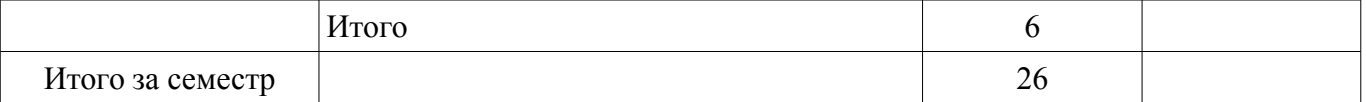

# **9. Самостоятельная работа**

Виды самостоятельной работы, трудоемкость и формируемые компетенции представлены в таблице 9.1.

Таблица 9.1 – Виды самостоятельной работы, трудоемкость и формируемые компетенции

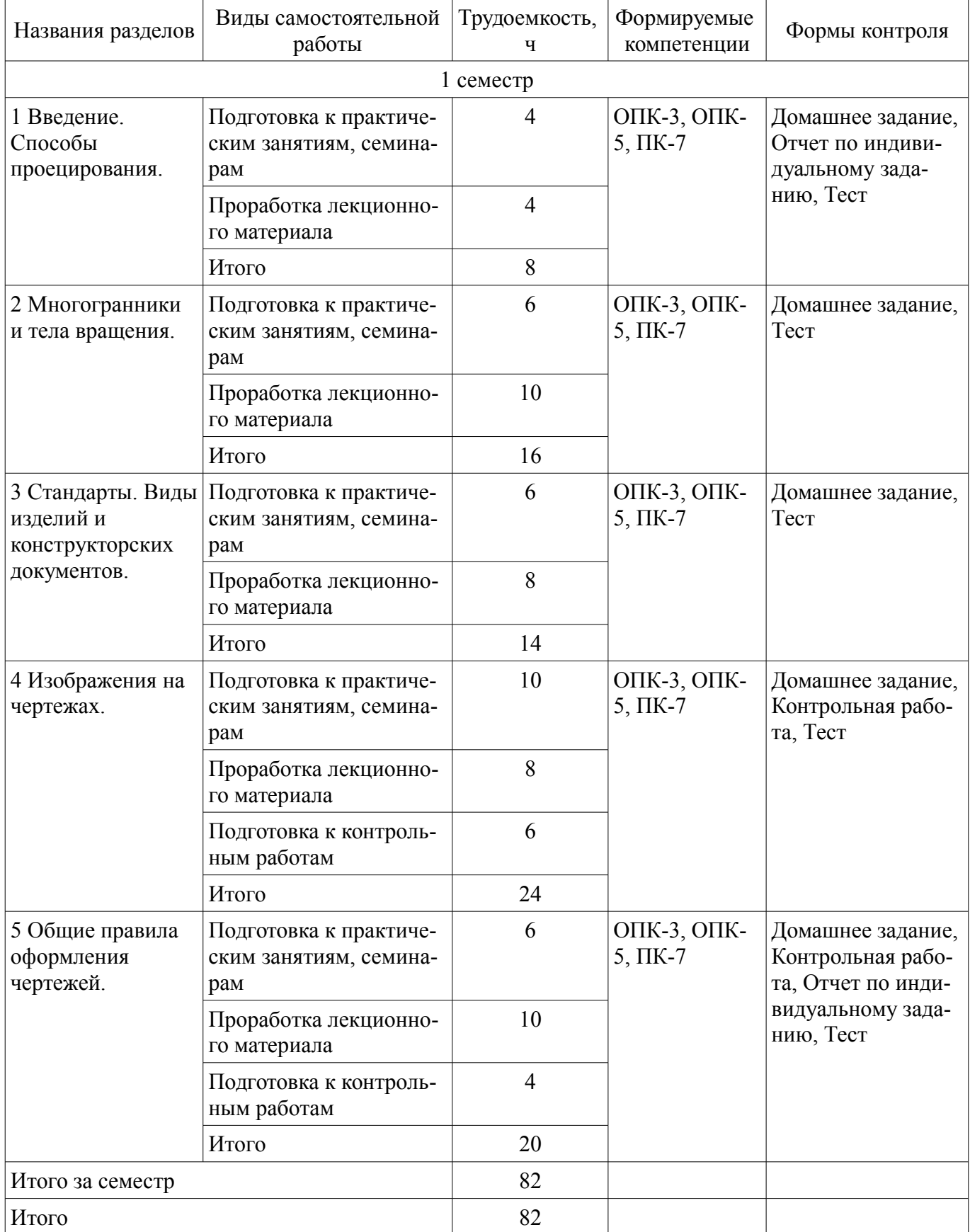

# **10. Курсовой проект / курсовая работа**

Не предусмотрено РУП.

### **11. Рейтинговая система для оценки успеваемости обучающихся**

#### **11.1. Балльные оценки для элементов контроля** Таблица 11.1 – Балльные оценки для элементов контроля

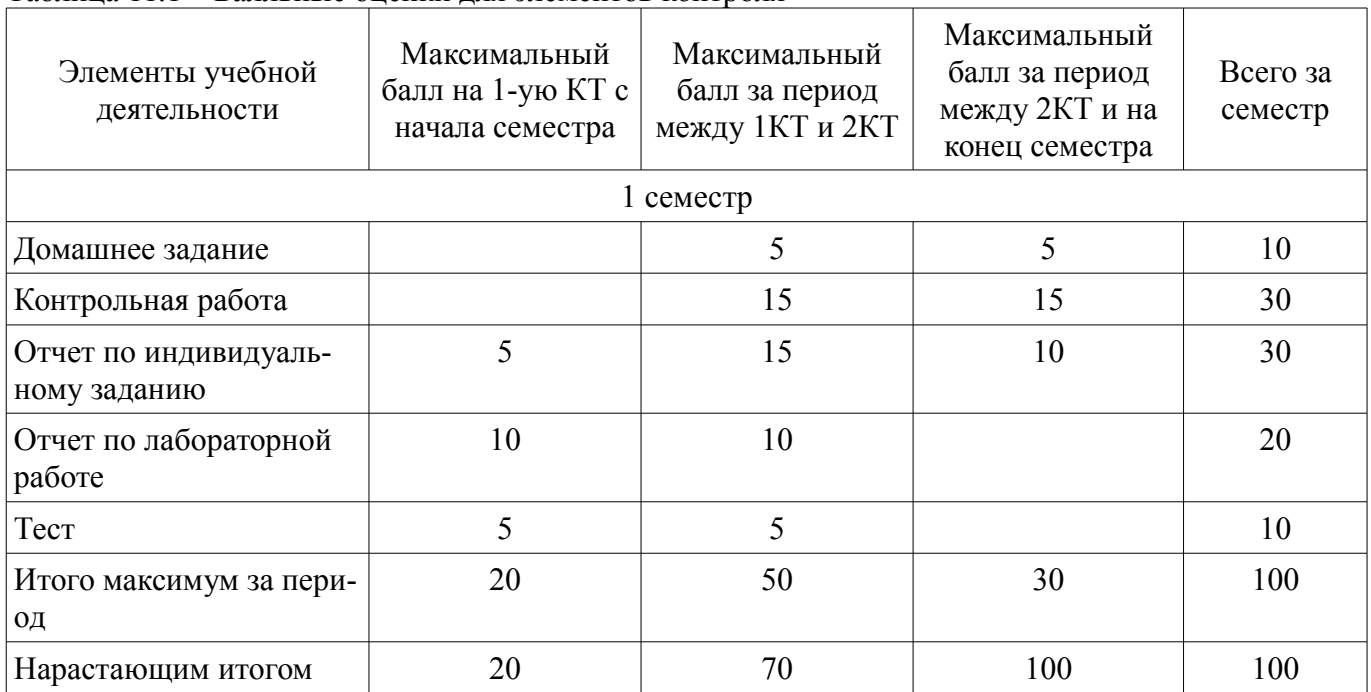

# **11.2. Пересчет баллов в оценки за контрольные точки**

Пересчет баллов в оценки за контрольные точки представлен в таблице 11.2. Таблица 11.2 – Пересчет баллов в оценки за контрольные точки

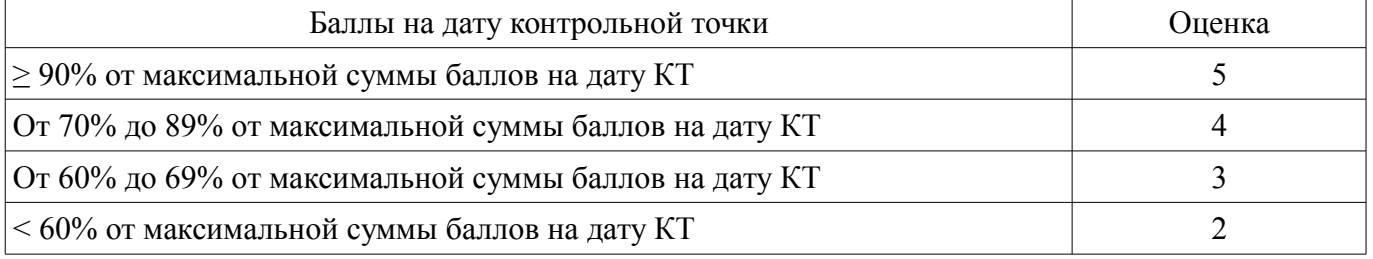

# **11.3. Пересчет суммы баллов в традиционную и международную оценку**

Пересчет суммы баллов в традиционную и международную оценку представлен в таблице 11.3.

Таблица 11.3 – Пересчет суммы баллов в традиционную и международную оценку

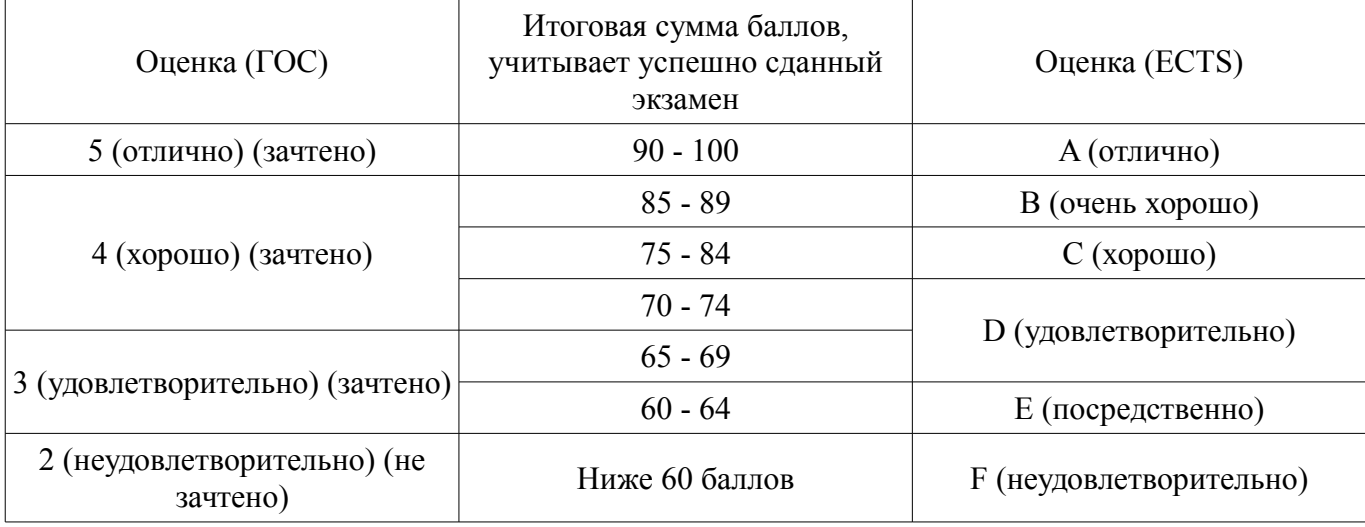

### **12. Учебно-методическое и информационное обеспечение дисциплины**

### **12.1. Основная литература**

1. Инженерная и компьютерная графика. В 3-х ч. Козлова Л.А. Инженерная графика: ч.1 учебное пособие – Томск: изд-во ТУСУР, 2007. 118с. (наличие в библиотеке ТУСУР - 163 экз.)

2. Инженерная и компьютерная графика. В 3-х ч. Ч.2. Люкшин Б.А. Компьютерная графика: учебное пособие – Томск: изд-во ТУСУР, 2007. 100с. (наличие в библиотеке ТУСУР - 185 экз.)

3. Инженерная графика [Электронный ресурс]: Учебное пособие / Козлова Л. А. - 2012. 128 с. — Режим доступа: https://edu.tusur.ru/publications/2208 (дата обращения: 20.11.2021).

### **12.2. Дополнительная литература**

1. Единая система конструкторской документации. Основные положения. Сб. стандартов. - М. [Электронный ресурс]: Изд. стандартов, 1995.-274 с. (08.05.18) — Режим доступа: http://docs.cntd.ru/document/5200182 (дата обращения: 20.11.2021).

2. Единая система конструкторской документации. Общие правила выполнения чертежей. Сб. стандартов. - М. [Электронный ресурс]: Изд. стандартов, 1995.-236 с. (08.05.18) — Режим доступа: http://docs.cntd.ru/document/1200006932 (дата обращения: 20.11.2021).

3. Чекмарев А.А. Инженерная графика : Учебник для вузов / А. А. Чекмарев. - 8-е изд., стереотип. - М. : Высшая школа, 2007. - 364 с. (наличие в библиотеке ТУСУР - 512 экз.)

#### **12.3. Учебно-методические пособия**

### **12.3.1. Обязательные учебно-методические пособия**

1. Задачник для практических занятий по начертательной геометрии [Электронный ресурс]: Задачник / Шибаева И. П. - 2007. 35 с. (для практических занятий и самостоятельной работы) — Режим доступа: http://edu.tusur.ru/publications/770 (дата обращения: 20.11.2021).

2. Схема электрическая принципиальная [Электронный ресурс]: Учебное пособие / Жуков Ю. Н. - 2006. 71 с. (для практических занятий и самостоятельной работы) — Режим доступа: http://edu.tusur.ru/publications/242 (дата обращения: 20.11.2021).

3. Эскизирование [Электронный ресурс]: Методическое руководство / Козлова Л. А. - 2007. 44 с. (для практических занятий и самостоятельной работы) — Режим доступа: http://edu.tusur.ru/publications/769 (дата обращения: 20.11.2021).

4. Деталирование сборочных чертежей [Электронный ресурс]: Учебное пособие / Козлова Л. А. - 2007. 44 с. (для практических занятий и самостоятельной работы) — Режим доступа: http://edu.tusur.ru/publications/765 (дата обращения: 20.11.2021).

5. Сборочный чертеж [Электронный ресурс]: Методическое руководство / Козлова Л. А. - 2007. 29 с. (для практических занятий и самостоятельной работы) — Режим доступа: http://edu.tusur.ru/publications/767 (дата обращения: 20.11.2021).

6. Проекционное черчение [Электронный ресурс]: Методические указания к практическим занятиям / Струков Ю. С., Шибаева И. П. - 2012. 16 с. (для практических занятий и самостоятельной работы) — Режим доступа: http://edu.tusur.ru/publications/820 (дата обращения: 20.11.2021).

7. Autodesk Inventor 2017 [Электронный ресурс]: Учебно-методическое пособие к лабораторным работам / Гришаева Н. Ю., Уцын Г. Е. - 2017. 100 с. — Режим доступа: https://edu.tusur.ru/publications/6759 (дата обращения: 20.11.2021).

8. Инженерная графика [Электронный ресурс]: Учебное пособие / Козлова Л. А. - 2012. 128 с. (для самостоятельной работы), дата обращения: 08.05.2018. — Режим доступа: http://edu.tusur.ru/training/publications/2208 (дата обращения: 20.11.2021).

### **12.3.2. Учебно-методические пособия для лиц с ограниченными возможностями здоровья и инвалидов**

Учебно-методические материалы для самостоятельной и аудиторной работы обучающихся из числа лиц с ограниченными возможностями здоровья и инвалидов предоставляются в формах, адаптированных к ограничениям их здоровья и восприятия информации.

# **Для лиц с нарушениями зрения:**

– в форме электронного документа;

– в печатной форме увеличенным шрифтом.

### **Для лиц с нарушениями слуха:**

- в форме электронного документа;
- в печатной форме.

# **Для лиц с нарушениями опорно-двигательного аппарата:**

- в форме электронного документа;
- в печатной форме.

# **12.4. Профессиональные базы данных и информационные справочные системы**

- 1. http://libgost.ru
- 2. http://techliter.ru
- 3. http://standartgost.ru

# **13. Материально-техническое обеспечение дисциплины и требуемое программное обеспечение**

### **13.1. Общие требования к материально-техническому и программному обеспечению дисциплины**

# **13.1.1. Материально-техническое и программное обеспечение для лекционных занятий**

Для проведения занятий лекционного типа, групповых и индивидуальных консультаций, текущего контроля и промежуточной аттестации используется учебная аудитория с количеством посадочных мест не менее 22-24, оборудованная доской и стандартной учебной мебелью. Имеются демонстрационное оборудование и учебно-наглядные пособия, обеспечивающие тематические иллюстрации по лекционным разделам дисциплины.

# **13.1.2. Материально-техническое и программное обеспечение для практических занятий**

# Учебная аудитория

учебная аудитория для проведения занятий практического типа, учебная аудитория для проведения занятий семинарского типа, помещение для курсового проектирования (выполнения курсовых работ), помещение для проведения групповых и индивидуальных консультаций, помещение для проведения текущего контроля и промежуточной аттестации, помещение для самостоятельной работы

634034, Томская область, г. Томск, Вершинина улица, д. 47, 502 ауд.

Описание имеющегося оборудования:

- Комплект специализированной учебной мебели;

- Рабочее место преподавателя.

Программное обеспечение не требуется.

# **13.1.3. Материально-техническое и программное обеспечение для лабораторных работ**

# Компьютерный класс

учебная аудитория для проведения занятий лабораторного типа

634034, Томская область, г. Томск, Вершинина улица, д. 47, 227 ауд.

Описание имеющегося оборудования:

- Компьютер в сборке №2 (26 шт);
- Проектор Acer;
- Экран для проектора настенный;
- Ноутбук;
- Комплект специализированной учебной мебели;

- Рабочее место преподавателя.

Программное обеспечение:

– Autodesk Inventor 201У7

# **13.1.4. Материально-техническое и программное обеспечение для самостоятельной работы**

Для самостоятельной работы используются учебные аудитории (компьютерные классы), расположенные по адресам:

- 634050, Томская область, г. Томск, Ленина проспект, д. 40, 233 ауд.;

- 634045, Томская область, г. Томск, ул. Красноармейская, д. 146, 201 ауд.;

- 634034, Томская область, г. Томск, Вершинина улица, д. 47, 126 ауд.;

- 634034, Томская область, г. Томск, Вершинина улица, д. 74, 207 ауд.

Состав оборудования:

- учебная мебель;

- компьютеры класса не ниже ПЭВМ INTEL Celeron D336 2.8ГГц. - 5 шт.;

- компьютеры подключены к сети «Интернет» и обеспечивают доступ в электронную информационно-образовательную среду университета.

Перечень программного обеспечения:

- Microsoft Windows;

- OpenOffice;

- Kaspersky Endpoint Security 10 для Windows;

- 7-Zip;

- Google Chrome.

### **13.2. Материально-техническое обеспечение дисциплины для лиц с ограниченными возможностями здоровья и инвалидов**

Освоение дисциплины лицами с ограниченными возможностями здоровья и инвалидами осуществляется с использованием средств обучения общего и специального назначения.

При занятиях с обучающимися **с нарушениями слуха** предусмотрено использование звукоусиливающей аппаратуры, мультимедийных средств и других технических средств приема/передачи учебной информации в доступных формах, мобильной системы преподавания для обучающихся с инвалидностью, портативной индукционной системы. Учебная аудитория, в которой занимаются обучающиеся с нарушением слуха, оборудована компьютерной техникой, аудиотехникой, видеотехникой, электронной доской, мультимедийной системой.

При занятиях с обучающимися **с нарушениями зрениями** предусмотрено использование в лекционных и учебных аудиториях возможности просмотра удаленных объектов (например, текста на доске или слайда на экране) при помощи видеоувеличителей для комфортного просмотра.

При занятиях с обучающимися **с нарушениями опорно-двигательного аппарата** используются альтернативные устройства ввода информации и другие технические средства приема/передачи учебной информации в доступных формах, мобильной системы обучения для людей с инвалидностью.

# **14. Оценочные материалы и методические рекомендации по организации изучения дисциплины**

# **14.1. Содержание оценочных материалов и методические рекомендации**

Для оценки степени сформированности и уровня освоения закрепленных за дисциплиной компетенций используются оценочные материалы в составе:

### **14.1.1. Тестовые задания**

1. Изображение отдельного ограниченного места поверхности предмета называется:

а) главным видом;

б) дополнительным видом;

в) местным видом;

г) видом.

2. Какими не бывают разрезы:

а) горизонтальные;

б) вертикальные;

в) наклонные;

г) параллельные.

3. На основе какого формата получаются другие основные форматы:

- а) А5;
- б) А4;
- в) А3;
- г) А0.

4. Для чего служит спецификация к сборочным чертежам:

а) спецификация определяет состав сборочной единицы;

б) в спецификации указываются габаритные размеры деталей;

в) в спецификации указываются габариты сборочной единицы;

г) спецификация содержит информацию о взаимодействии деталей.

5. Каковы названия основных плоскостей проекций:

а) фронтальная, горизонтальная, профильная;

б) центральная, нижняя, боковая;

в) передняя, левая, верхняя;

г) передняя, левая боковая, верхняя.

6. Что такое «Деталирование»:

а) процесс составления рабочих чертежей деталей по сборочным чертежам;

б) процесс сборки изделия по отдельным чертежам деталей;

в) процесс создания рабочих чертежей;

г) процесс составления спецификации сборочного чертежа.

7. Сколько основных видов существует для выполнения чертежа:

а) 6;

б) 5;

в) 4;

г) 3.

8. Простой разрез получается при числе секущих плоскостей, равных:

а) трём;

б) двум и более;

в) двум;

г) одной.

9. Какое изображение называется «эскиз» - это:

а) чертеж детали, выполненный от руки и позволяющий изготовить деталь;

б) объемное изображение детали;

в) чертеж, содержащий габаритные размеры детали;

г) чертеж, дающий представление о габаритах детали.

10. Какой линией ограничивают местный разрез:

а) основной тонкой;

б) штрихпунктирной;

в) тонкой волнистой;

г) сплошной основной.

11. В каких единицах измерения указываются линейные и угловые размеры на чертежах:

а) в миллиметрах, градусах минутах и секундах;

б) в микронах и секундах;

в) в метрах, минутах и секундах;

г) в дюймах, градусах и минутах.

12. Какими линиями выполняют вспомогательные построения при выполнении элементов геометрических построений:

а) сплошными основными;

б) сплошными тонкими;

в) штриховыми;

г) сплошной волнистой.

13. Точка может быть однозначно определена в пространстве, если она спроецирована:

а) на две плоскости проекций;

б) на одну плоскость проекций;

в) на три плоскости проекций;

г) на плоскость проекций v.

14. Сколько видов должно содержать изображение какой-либо конкретной детали:

а) один;

б) три;

в) минимальное, но достаточное для однозначного уяснения конфигурации;

г) максимальное число видов.

15. Какой вид называется дополнительным:

а) вид справа;

б) вид снизу;

в) полученный проецированием на плоскость w;

г) полученный проецированием на плоскость, не параллельную ни одной из плоскостей проекций.

16. Какой вид детали и на какую плоскость проекций называется ее главным видом:

а) вид сверху, на плоскость н;

б) вид спереди, на плоскость v;

в) вид слева, на плоскость w;

г) вид сзади, на плоскость н.

17. Какие вы знаете вертикальные разрезы:

а) горизонтальный и фронтальный;

б) горизонтальный и профильный;

в) фронтальный и профильный;

г) горизонтальный и наклонный.

18. Разрез получается при мысленном рассечении предмета секущей плоскостью. При этом на разрезе показывается то, что:

а) получится только в секущей плоскости;

б) находится за секущей плоскостью;

в) находится перед секущей плоскостью;

г) находится в секущей плоскости, и что расположено за ней.

19. Что называется местным видом:

а) изображение только ограниченного места детали;

б) вид справа детали;

в) изображение детали на дополнительную плоскость;

г) изображение детали на плоскость w.

20. В каком случае можно соединять половину вида с половиной соответствующего разреза:

а) всегда можно;

б) никогда нельзя;

в) если вид и разрез являются симметричными фигурами;

г) если вид и разрез являются несимметричными фигурами.

### **14.1.2. Темы контрольных работ**

1) «Контрольный тест по НГ». Построить линию пересечения поверхностей двух тел. 2) Построить третий вид, рационально сделать разрез, проставить размеры. «Контрольный тест по ИГ».

### **14.1.3. Темы индивидуальных заданий**

1. Сечения шара тремя секущими плоскостями частного положения.

2. Сечение конуса тремя секущими плоскостями частного положения.

3. Деталирование.

### **14.1.4. Темы домашних заданий**

Построение тела с вырезом.

Выполнение чертежа детали с применением простых разрезов.

Создание рабочего чертежа детали по чертежу общего вида.

# **14.1.5. Темы лабораторных работ**

Выполнение индивидуального задания.

Создание сборочной единицы из деталей, выполненных в1-ой лабораторной работе.

Выполнение электронного рабочего чертежа детали. Оформление рамки и основной надписи, установка размерных стилей, стилей линий, шрифтов и т.д. соответственно ЕСКД. Создание разрезов, выносных элементов. Нанесение размеров.

Знакомство с графическими примитивами и особенностями работы в среде графического редактора (Inventor). Создание трехмерных электронных моделей деталей заданной сборочной единицы.

# **14.1.6. Вопросы для зачёта с оценкой**

1 Что такое проекция? Методы проецирования. Проекция точки.

2 Эпюр Монжа. Точки общего и частного положения.

3 Отрезок общего положения. Отрезки частного положения. Взаимное расположение отрезков.

4 Методы определение натуральной величины отрезка. Следы прямой.

5 Что такое поверхности и тела. Основные типы тел.

6 Точка на поверхности (примеры).

7 Взаимное пересечение тел (на примере пересечения двух цилиндров). Какие типы точек выделяют при построении?

8 Взаимное пересечение тел (на примере пересечения конуса и цилиндра). Какие типы точек выделяют при построении?

9 Тела с вырезом (на примере выреза призмы из конуса). Какие типы точек выделяют при построении?

10 Тела с вырезом (на примере рассечения шара двумя плоскостями).

11 Изображения – общие правила. Виды изображений. Что такое местный разрез.

12 Виды. Как можно совмещать вид и разрез.

13 Простые разрезы. Виды простых разрезов и правила изображения разрезов.

14 Сложные разрезы. Виды сложных разрезов и правила изображения разрезов.

15 Сечения и выносные элементы. Условности и упрощения на чертежах.

16 Основные правила простановки размеров. Виды размеров.

17 Аксонометрические проекции. Виды аксонометрических проекций.

18 Разъемные и неразъемные соединения. Правила изображений на чертежах.

19 Условное обозначение резьб на чертежах.

20 Рабочий чертеж и эскиз детали. Правила выполнения чертежа, заполнения основной надписи. Что указывается на чертеже кроме изображений.

21 Сборочный чертеж и спецификация. Правила нанесения размеров на сборочном чертеже. Правила и последовательность заполнения спецификации.

### **14.2. Требования к оценочным материалам для лиц с ограниченными возможностями здоровья и инвалидов**

Для лиц с ограниченными возможностями здоровья и инвалидов предусмотрены дополнительные оценочные материалы, перечень которых указан в таблице 14.

Таблица 14 – Дополнительные материалы оценивания для лиц с ограниченными возможностями здоровья и инвалидов

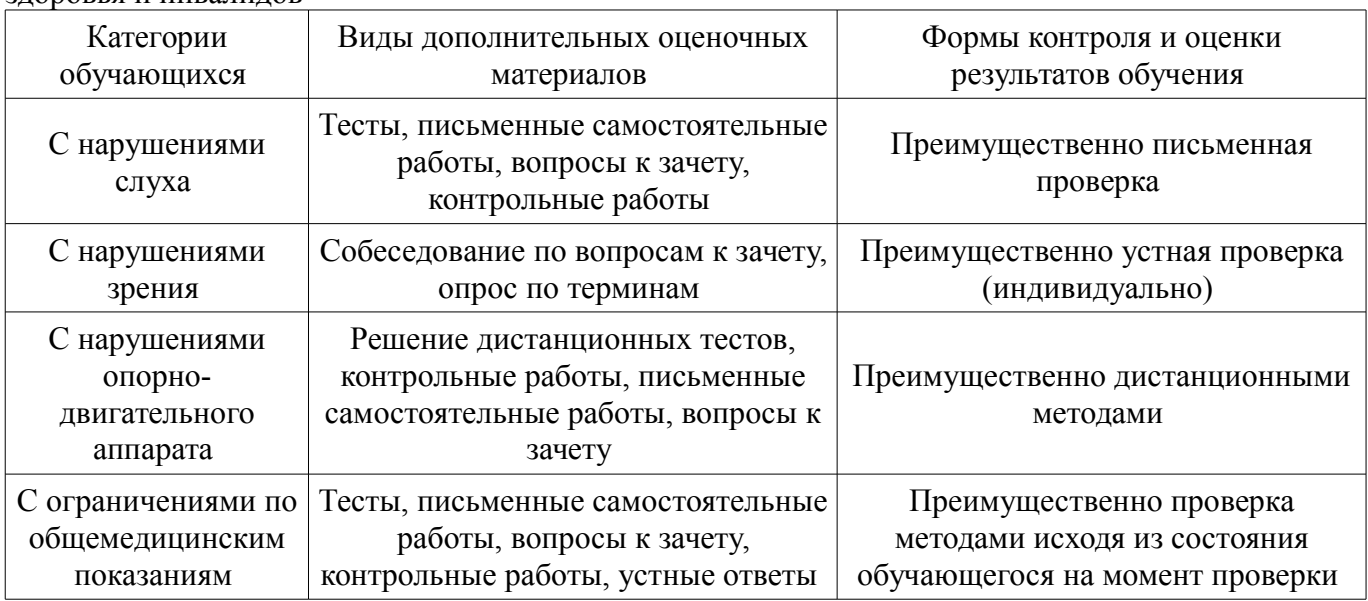

### **14.3. Методические рекомендации по оценочным материалам для лиц с ограниченными возможностями здоровья и инвалидов**

Для лиц с ограниченными возможностями здоровья и инвалидов предусматривается доступная форма предоставления заданий оценочных средств, а именно:

- в печатной форме;
- в печатной форме с увеличенным шрифтом;
- в форме электронного документа;
- методом чтения ассистентом задания вслух;
- предоставление задания с использованием сурдоперевода.

Лицам с ограниченными возможностями здоровья и инвалидам увеличивается время на подготовку ответов на контрольные вопросы. Для таких обучающихся предусматривается доступная форма предоставления ответов на задания, а именно:

- письменно на бумаге;
- набор ответов на компьютере;
- набор ответов с использованием услуг ассистента;
- представление ответов устно.

Процедура оценивания результатов обучения лиц с ограниченными возможностями здоровья и инвалидов по дисциплине предусматривает предоставление информации в формах, адаптированных к ограничениям их здоровья и восприятия информации:

### **Для лиц с нарушениями зрения:**

- в форме электронного документа;
- в печатной форме увеличенным шрифтом.

# **Для лиц с нарушениями слуха:**

- в форме электронного документа;
- в печатной форме.

### **Для лиц с нарушениями опорно-двигательного аппарата:**

- в форме электронного документа;
- в печатной форме.

При необходимости для лиц с ограниченными возможностями здоровья и инвалидов процедура оценивания результатов обучения может проводиться в несколько этапов.